# **COMO DETECTAR PONTOS CRÍTICOS NA APLICAÇÃO DE MÉTODOS DE ENSINO DA MATEMÁTICA**

*Luz Delicia Castillo Villalobos***<sup>1</sup>**

#### **RESUMO**

O presente trabalho tem como objetivo detectar os pontos críticos nos métodos de ensino e aprendizagem da matemática. A qualidade do método depende da quantidade de pontos críticos detectados no processo. Os pontos críticos definidos neste trabalho são alunos que estão fora de controle. Alunos que estão fora de controle são aqueles que não acompanham adequadamente o método aplicado na sala de aula. Para alcançar este objetivo serão utilizados os gráficos de controle de regressão. O método permite identificar as causas que colocam o aluno fora de controle, se são assinaláveis, podem ser corrigidas. Também permitem gerar informações que dão suporte à toma de decisões sobre a qualidade do método utilizado.

**Palavras-chave**: Ensino, Matemática, Qualidade, Controle.

## **ABSTRACT**

This present paper aims at detecting the critical points of teaching methods and learning of mathematics. The quality of the method depends on the amount of critical points detected in the process. The critical points defined in this paper are the students that are out of control. They are those that do not keep pace with the method applied in the class room appropriately. To reach this objective the graphs of regression control they will be used. The method allows the identification of the causes that place the student out of control, if they are not marked, they can be corrected. They also allow to generation of information that may give support to the taking it of decisions about the quality of the used method.

**Keywords:** Teaching, Mathematics, Quality, Control.

**<sup>1</sup>** Luz Delicia Castillo Villalobos, Doutora em Engenharia de Produção, linha de pesquisa Educação Matemática, professora da coordenação de Matemática do CEFET-PR, Pato-Branco-PR.

### **1. INTRODUÇÃO**

Para detectar os pontos críticos nos métodos de ensino e aprendizagem da Matemática serão utilizados os gráficos de controle da regressão, com o objetivo de gerar informações que dão suporte à tomada de decisões sobre a qualidade do método utilizado.

O presente método também procura obter informações sobre os pontos críticos que resultam da aplicação do método de ensino, permitindo fazer as correções necessárias, para obter um método mais funcional.

Pontos críticos definidos neste trabalho é o aluno que esta fora de controle. Isto é o aluno que não segue a tendência de ensino e aprendizagem do restante da turma.

Portanto a qualidade do método empregado dependerá da quantidade de pontos críticos detectado no processo de ensino e aprendizagem.

Os gráficos de controle da regressão usados nesta análise permitem identificar as variações significativas produzidas por estes pontos críticos durante o processo de ensino e detectar se estas variações que ocorrem são devido a causas assinaláveis ou a causas aleatórias.

### **2. METODOLOGIA**

**2.1**. É importante destacar que a metodologia, primeiramente, seleciona a turma. Para avaliar o impacto do método de ensino utilizado, a turma deve estar composta por alunos regularmente matriculados. O método deve ser aplicado para uma matéria determinada.

**2.2.** Em seguida são selecionadas as variáveis que participarão no processo. O método está composto por dois tipos de variáveis: uma dependente e outra independente, que podem ser chamados de indicadores. Estes indicadores dependem do tipo de trabalho desenvolvido pelo professor em sala de aula, maiores informações sobre estes indicadores poderão ser encontradas em Arruda, p. 136-140 (1997).

Para o presente trabalho foi determinado como indicadores dois tipos de avaliação uma relacionada com um trabalho de sala de aula (x) (Pesquisa, solução de exercícios e aplicações praticas). Cada uma destas atividades é avaliada diariamente, e depende do tipo de teoria dada pelo professor. E uma final (y) que consiste em uma prova, sendo esta uma conseqüência do trabalho de sala de aula.

**2.3.** Determinar a relação das variáveis que participam no processo:

$$
y = f(x) \tag{1}
$$

*Tecnologia & Humanismo – n. 26 –* 43

#### Em que:

*y, é a nota do aluno obtida na prova (segunda avaliação); x, é a media de notas do trabalho de sala de aula (primeira avaliação).*

Esta relação será utilizada para fazer previsões e como ferramenta de controle das variáveis, consideradas no processo de ensino-aprendizagem, na turma selecionada. As variáveis consideradas nesta relação são do tipo causa-efeito. Neste estudo será utilizada a Análise de Regressão.

A análise de regressão se inicia com a construção de um diagrama de dispersão, através do qual se tem um indicador inicial da relação dos dois tipos de avaliação. As possíveis relações podem ser lineares ou não-lineares.

Se a relação é não-linear, há duas possibilidades: tentar ajustar diretamente os dados a uma relação não linear, ou buscar uma transformação inicial adequada da relação em uma forma aproximadamente linear, o que permite aplicar as técnicas desenvolvidas para a regressão linear, facilitando, também, o processo de controle da qualidade do método empregado. Ajustar diretamente os dados a uma relação não linear é muito complicado, pois quando aplicados os mínimos quadrados, as equações normais de estimação são extremamente difíceis de serem resolvidas, inclusive para casos de equações não-lineares simples. Portanto, recomenda-se fazer transformações para uma forma linear.

Os modelos não-lineares que podem ser transformados em formas lineares são conhecidos como intrinsecamente lineares. Os modelos intrinsecamente lineares são aqueles que podem ser expressos numa forma linear, por meio de transformações adequadas em ambas variáveis, dependente e independente (DRAPER & SMITH, 1966, p. 132-135).

Maiores informações sobres transformações de modelos não-lineares poderão ser encontradas em Box e Cox, p. 211-252 (1964), Box e Tidwell, p. 531- 550 (1962).

Uma vez feita a transformação de um modelo não-linear em um linear, é estudada a adequação do modelo para verificar se as suposições da regressão linear não foram violadas. Este modelo linearizado será utilizado no controle estatístico do processo de ensino-aprendizagem da Matemática, usando gráficos de controle de regressão.

Como um dos objetivos é fazer previsões, isto é, pode-se estar interessado na previsão de quantos alunos serão aprovados ao final do processo, depois de haver cumprido adequadamente a avaliação de sala de aula, durante um semestre, cuja função de previsão é:  $\hat{y} = \hat{\alpha} + \hat{\beta}x$ , em que,  $\hat{\alpha}$  e  $\hat{\beta}$  são os melhores estimadores dos parâmetros. Portanto, a diferença entre o valor observado na nota final e o valor previsto é denominado erro de previsão  $(y_i - \hat{y}_i)$ , cuja distribuição é uma distribuição normal (0,  $\sigma_F^2$ ), em que:

$$
\sigma_{\rm F}^2 = \sigma^2 \left[ 1 + \frac{1}{n} + \frac{(x - \overline{x})^2}{S_{xx}} \right]
$$
 (2)

Em geral, a expressão para  $\sigma_F^2$  não será conhecida e deve ser estimada. Pode-se fazer isto simplesmente substituindo $\sigma^2$  por seu estimador S<sup>2</sup> que dará um estimador de  $\sigma_F^2$ não tendencioso e assintoticamente eficiente, digamos  $S_{F}^{2}$  definido assim:  $\sigma_{\text{\tiny{F}}}^2$  $\sigma^2$ 

$$
S_{F}^{2} = S^{2} \left[ 1 + \frac{1}{n} + \frac{(x - \overline{x})^{2}}{S_{xx}} \right]
$$
 (3)

$$
S^{2} = \sum (y_{i} - \hat{y}_{i})^{2} / \frac{1}{n-2}
$$
 (4)

Portanto,  $(y_i - \hat{y}_i)/\sigma_F$ . Distribui-se N(0, 1)

Substituindo  $\sigma_F$  por S<sub>F</sub> temos,  $(y_i - \hat{y}_i)/S_F$ distribui-se t<sub>n-2</sub>

Pode-se estabelecer um intervalo de confiança que contenha o valor real y<sub>i</sub> com uma determinada probabilidade, seja o nível de probabilidade igual ( 1 - α ) onde é qualquer número de 0 a 1 que se queira escolher. Pode-se então escrever:  $\hat{y}_i \pm t_{\alpha/2, n-2} S_F$ 

Na construção dos limites de controle dos gráficos de controle de regressão, o valor de t pode tomar valores múltiplos do desvio-padrão como 1, 2, 3, ver a expressão 5.

$$
Lsc = \hat{y} + 3S \sqrt{1 + \frac{1}{n} + \frac{(x_i - \bar{x})^2}{S_{xx}}}
$$
  
\n
$$
Lmc = \hat{\alpha} + \hat{\beta}x
$$
  
\n
$$
Lic = \hat{y} - 3S \sqrt{1 + \frac{1}{n} + \frac{(x_i - \bar{x})^2}{S_{xx}}}
$$
\n(5)

Os gráficos de controle devem ser feitos para verificar as mudanças sofridas nas variáveis usadas na análise.

Informações sobre gráficos de controle de regressão poderão ser encontradas em Mendel, p.1-9 (1969).

### **3. APLICAÇÃO**

Os dados foram coletados de uma turma do quarto ano de licenciatura de matemáticas do CEFET-PR de Pato Branco-PR.

*Tecnologia & Humanismo – n. 26 –* 45

Depois foi estabelecida uma relação, utilizando-se análise de regressão, com o objetivo de fazer previsões e como ferramenta de controle do processo de ensino-aprendizagem dos alunos de licenciatura em Matemática. Para tanto, foi construído um diagrama de dispersão. O gráfico obtido sugere um relacionamento linear com uma certa curvatura para baixo. Esta ralação corresponde ao modelo (1) ver tabela.

O modelo (1) apresenta falta de linearidade, violação à normalidade dos resíduos, ver gráficos 1A e 2A em anexo. Aplicando gráficos de controle no modelo (1) observa-se dois pontos fora de controle que correspondem aos alunos número 1 e 11, ver gráfico 3A, em anexo.

Para dar solução ao problema dos alunos que estão fora do processo de ensino-aprendizagem, foi feito uma analise sobre as causas que os colocaram fora de controle e logo foram dados os tratamentos adequados e submetidos a uma nova avaliação.

O modelo (2) construído depois destes ajustes, ver tabela, não apresentou nenhuma inadequação, ver gráficos 1B e 2B, em anexo. Os gráficos de controle não acusaram pontos fora de controle, ver gráfico 3B, em anexo. Também foi observado um melhor ajuste na curva de regressão.

| <b>MODELOS</b>                                            | (1)                                           | (2)                                                                           |
|-----------------------------------------------------------|-----------------------------------------------|-------------------------------------------------------------------------------|
| Relações                                                  | Y=2,0961+0,60866x                             | $Y = -1.925 + 1.1289x$                                                        |
| Coeficiente de<br>correlação                              | 0.505082                                      | 0.878082                                                                      |
| Gráfico de Resíduos<br><b>Contra Valores</b><br>Ajustados | - Não linearidade<br>- uma observação extrema | -Linearidade<br>- Variância constante dos erros<br>- Sem observações extremas |
| Teste de Normalidade                                      | Violação da normalidade                       | Normalidade dos erros                                                         |
| Gráficos de controle                                      | Dois pontos fora de controle                  | Sem pontos fora de controle                                                   |

**TABELA: Resumo dos resultados obtidos da adequação dos modelos de regressão**

## **4. CONCLUSÕES**

Como se pode observar, a metodologia desenvolvida permite fazer previsões sobre a nota final que o aluno poderia obter ao final do processo de ensino e aprendizagem, em conseqüência permite prever a quantidade de alunos aprovados na matéria avaliada. Também permite detectar quantos alunos estão fora do controle do processo de ensino-aprendizagem, e quem são eles. Para o caso em estudo, excluir um ponto que está fora de controle não é simples, já que cada ponto corresponde a um aluno. Excluir um ponto que está fora de controle pode trazer sérios problemas no aluno, por exemplo, desistir do curso, por falta de atenção a seu problema. A turma também apresentara problemas, já que nos cursos de Matemática sempre há poucos alunos e um dos objetivos do método é manter o número de alunos, procurando detectar ao aluno fora do processo de ensino. Portanto recomenda-se que o aluno fora de controle seja observado cuidadosamente, para detectar as causas, se são assinaláveis podem ser corrigidas.

No caso do presente trabalho, foram detectados dois pontos fora de controle. Estes pontos não representam preocupação em termos de quantidade de alunos fora de controle, mais sim em termos da importância que tem os alunos na turma que pertence.

Estes alunos foram analisados e observa-se que, o aluno nº11, durante as aulas, seu comportamento foi muito positivo que contradiz ao desempenho durante a prova. A resposta dada pelo aluno foi que ele estava muito nervoso, já que a noite anterior sofreu um problema familiar. O fato foi corrigido, aplicando uma nova prova que colocou ao aluno sobre controle.

O aluno nº1 apresentou um comportamento totalmente diferente que o aluno nº11. Ele não teve uma freqüência de aulas regulares, mas tinha uma preparação prévia, ele havia feito um curso em outro centro superior. Esta preparação permitiu que o aluno aprovara a matéria.

Os problemas detectados em relação ao aluno nº11 não foram de muita preocupação, já que o aluno foi deficiente na segunda avaliação (prova). A primeira avaliação é um processo, mais demorado em que o aluno é observado por mais tempo; nesta avaliação o aluno se deu bem, tal como mostra os resultados do estudo. O aluno nº1 representou preocupação, em um inicio, já que contradiz os objetivos do método, mas como se tratava de um aluno com formação previa a situação foi justificada.

Também foi observado que ao corrigir os pontos fora de controle o modelo ficou mais bem ajustado a os dados.

## **REFERÊNCIAS BIBLIOGRÁFICAS**

ARRUDA, J. C. *Políticas & Indicadores da Qualidade na Educação Superior*. Rio de Janeiro: Qualitymark*,* 1997.

BOX, G. E. e D. R. COX. *An Analysis of Transformations*. Journal of the Royal Statistical Society, 1964, série B, v. 26, n. 2, p. 211-243.

BOX e TIDWELL. *Transformation of the Independent Variables*. Technometrics, 1962, vol. 4, no. 4, p. 531-550.

DRAPER, N.R. e H. SMITH. *Applied Regression Analysis.* New York: John Wiley e Sons, Inc., 1966.

MANDEL, B.J.*The regression control chart*. Journal of Quality Technology, 1969, vol. 1, n.1, p. 1-9.

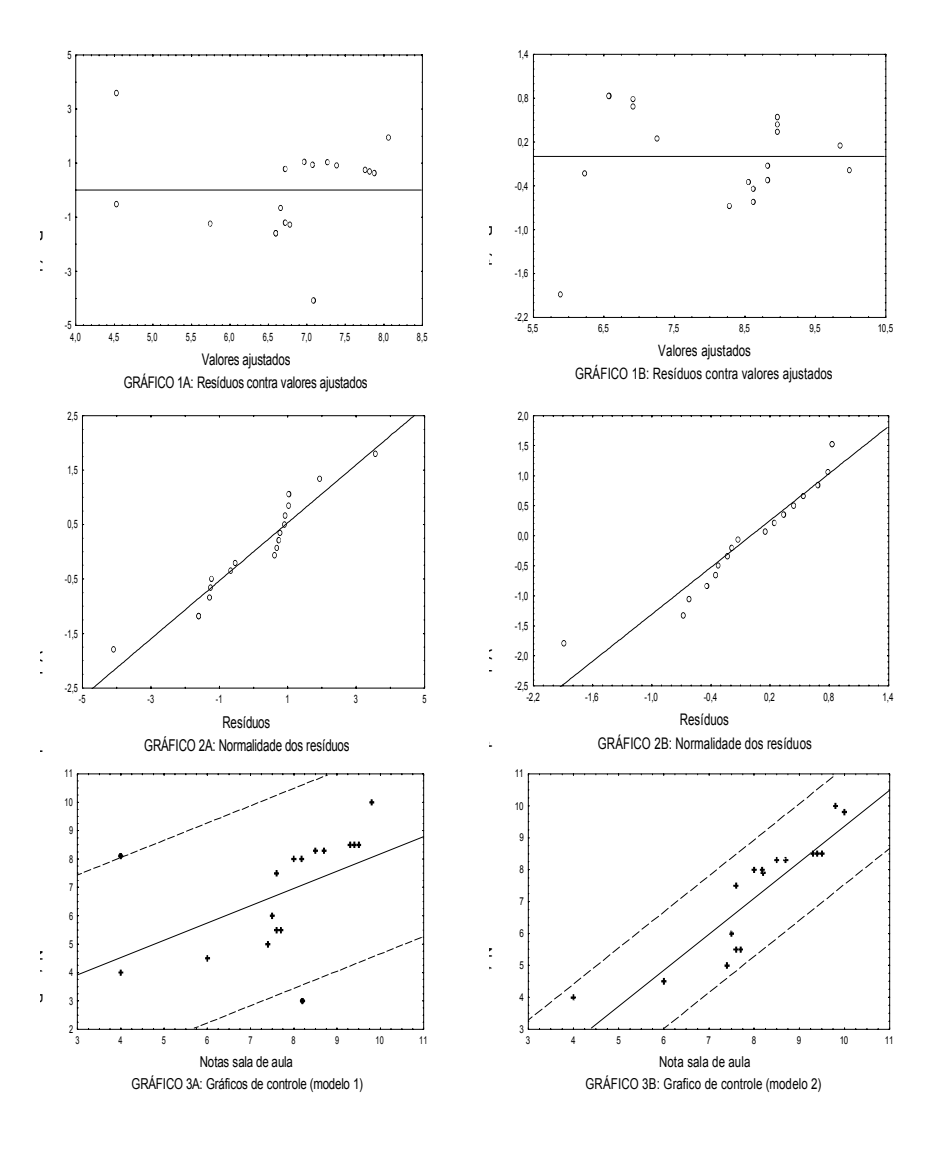

## **ANEXO – Gráficos**

48 *– Tecnologia & Humanismo – n. 26*